Lycée Lucie Aubrac - Terminale STI2D

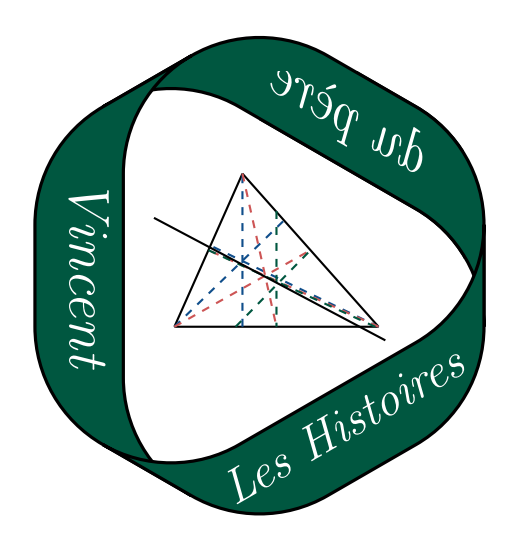

# Chapitre 13 Statistiques à deux variables

## Table des matières

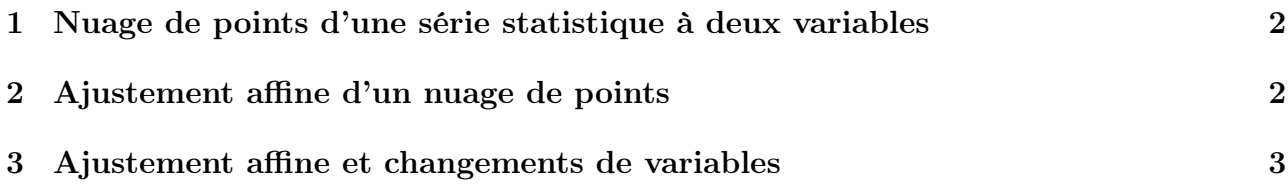

### <span id="page-1-0"></span>1 Nuage de points d'une série statistique à deux variables

### Définition 1

Soient deux variables X et Y étudiées sur un même ensemble de N individus. On représente les relevés de valeurs dans un tableau.

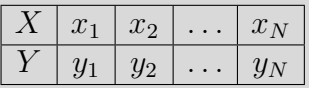

- Dans un repère du plan, le nuage de points associé à cette série statistique est l'ensemble des points de coordonnées  $(x_i, y_i)$  avec l'entier i compris entre 1 et N.
- Si la variable X correspond à des dates, la série est dite chronologique.

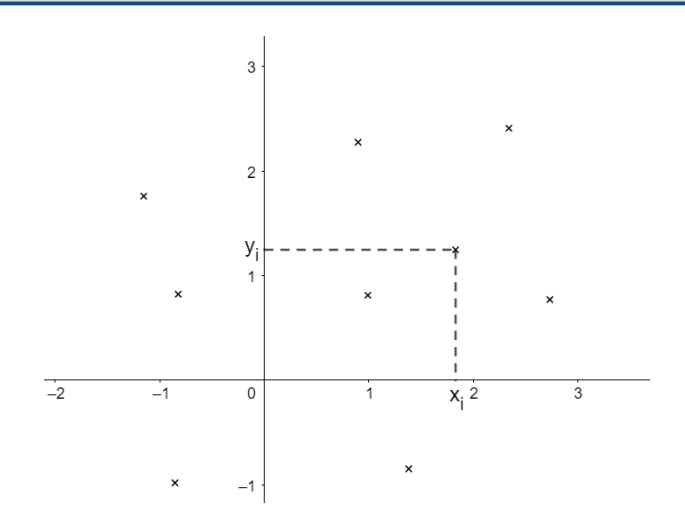

### Exemple.

Dans un échantillon de N personnes, on peut considérer la variable X correspondant à la taille des individus et la variable Y correspondant à leur poids. On représente alors le poids (en ordonnée) en fonction de la taille (en abscisse).

### <span id="page-1-1"></span>2 Ajustement affine d'un nuage de points

#### Définition 2

Déterminer un ajustement affine d'une série statistique de deux variables revient à trouver une fonction affine qui exprime de façon approchée les valeurs prises par Y en fonction de celles prises par X.

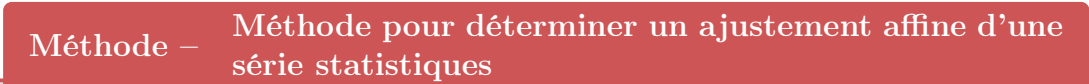

- 1. On cherche la droite passant « au plus près » du nuage de points.
- 2. On détermine ensuite graphiquement l'équation de la droite (de la forme  $y = ax + b$ ).

### Exemple.

Sur le graphique ci-dessous, on a tracé une droite passant « au plus près du nuage de points ».

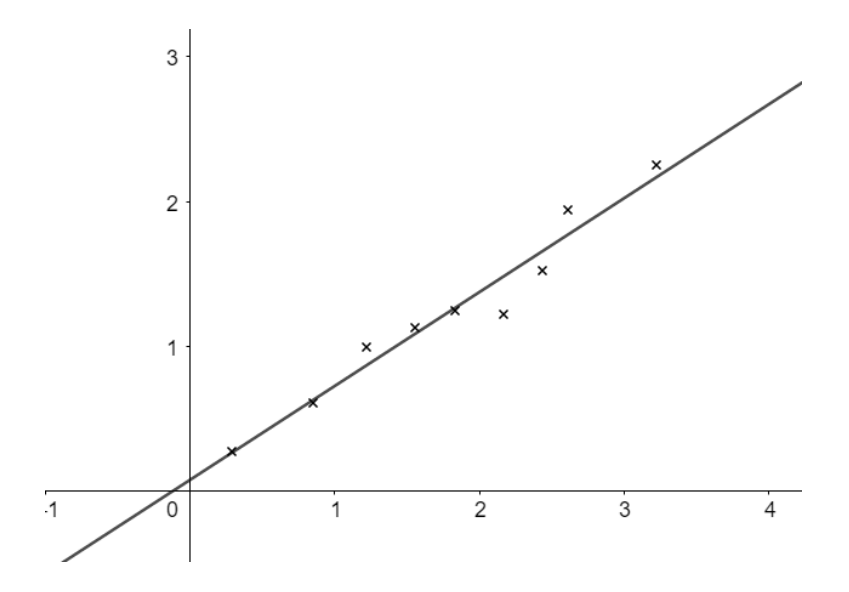

Graphiquement, on voit que l'ajustement affine correspond à la droite d'équation  $y = ax + b$ avec  $a \simeq 1.5$  et  $b \simeq 0.1$ 

### <span id="page-2-0"></span>3 Ajustement affine et changements de variables

Parfois, il n'est pas pertinent de modéliser un nuage de points par une droite. On peut alors chercher à approcher le nuage par d'autres types de courbes (paraboles, exponentielles, logarithmes, etc.). On effectue alors un changement de variable afin de se rammener à une situation d'ajustement affine.

#### Exemple.

On considère les variables X et Y suivantes dont on donne le relevé de valeurs suivant.

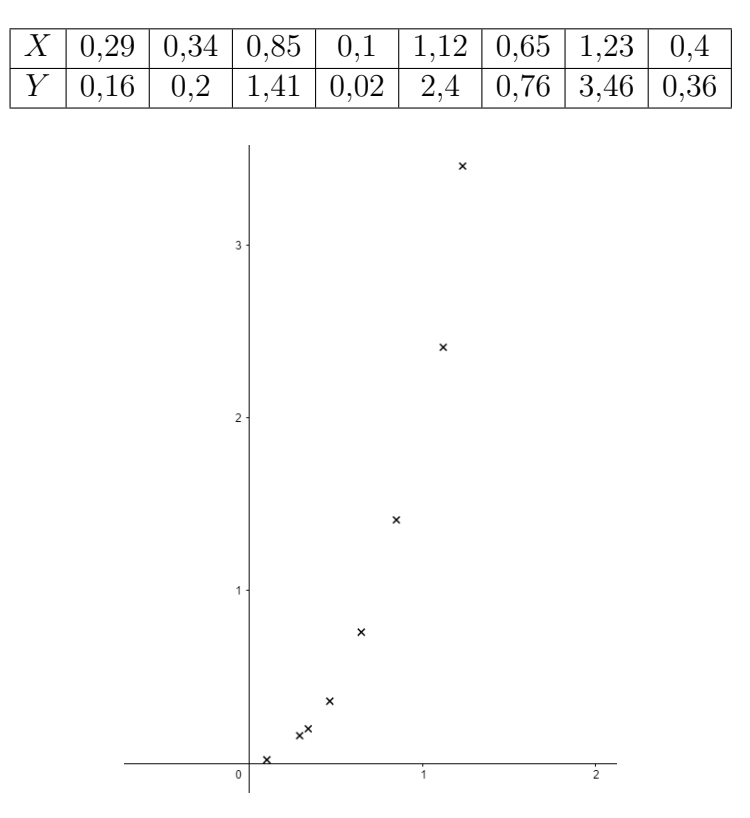

Sur le graphique précédent, on voit qu'il n'est pas possible d'approcher le nuage de points par une droite mais plutôt par une parabole. On définit la variable Z telle que  $Y = Z^2$  (autrement dit,  $Z = \sqrt{Y}$ ). On a alors le tableau de valeurs suivant :

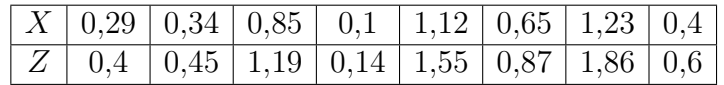

On obtient alors le nuage de points suivant (Z en fonction de X).

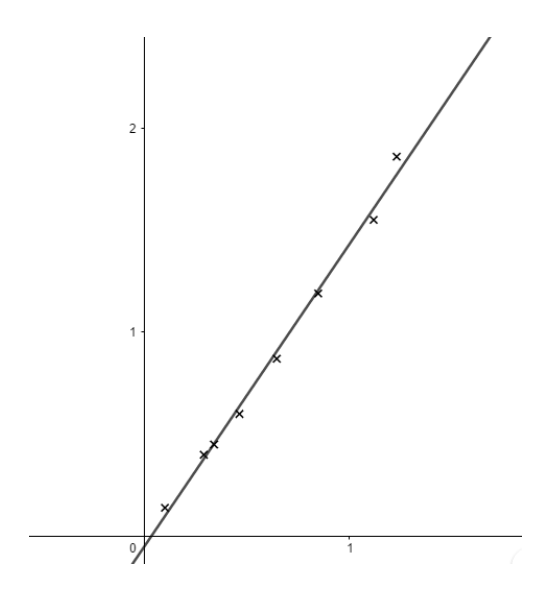

On voit alors que l'on peut effectuer un ajustement affine. Par lexture graphique, on obtient l'équation suivante :

 $z \simeq 1.45x$ .

Autrement dit :

$$
\sqrt{y} \simeq 1,45x
$$

$$
y \simeq (1,45x)^2
$$

$$
y \simeq 2,1x^2
$$